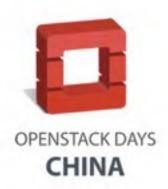

#### **Introduction to Compass**

Weidong Shao, Huawei

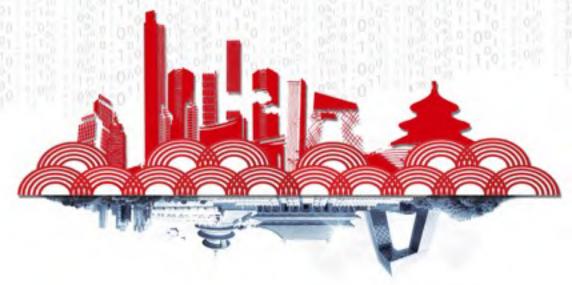

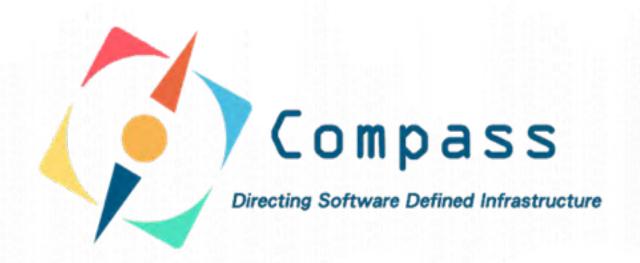

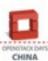

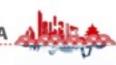

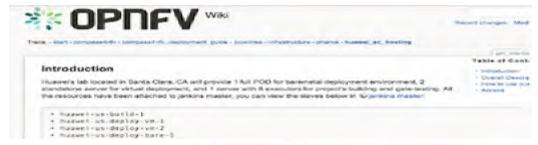

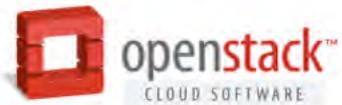

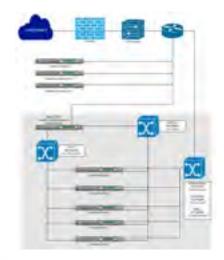

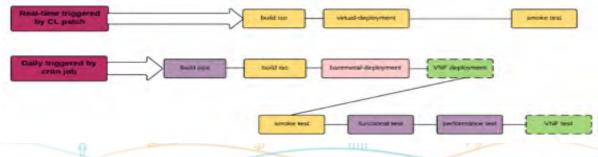

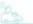

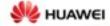

## What is Compass?

#### Deploy to BareMetal

- Auto-discovery of Hardware
- Support various servers, switches, storages

#### **OS-Installer**

- Cobbler(PXE)
- OpenStack Ironic

#### Package Installer

- Openstack deployment with various flavors
- NVF function( vIMS, epc, etc)
- Extensible easy to add new applications

#### Application management

Application monitor and logging

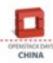

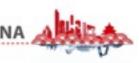

## Why Compass?

- Simple: one person can manage a data center—remote deployment, data center config as configuration file
- Visual: Web UI
- Extensible: plugin mechanism
- Open: open source, actively on both OPNFV and OpenStack community

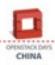

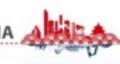

#### Orchestration and Automation

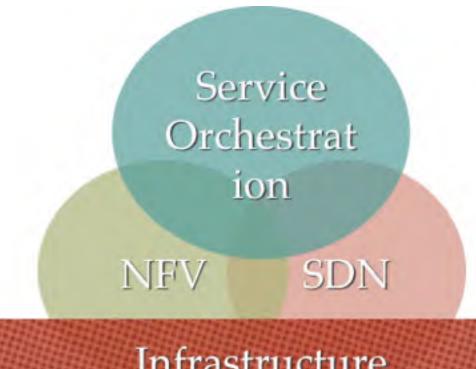

Infrastructure (Bare-Metals, VMs, Containers)

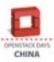

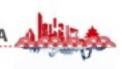

## From Bare-metal to Application

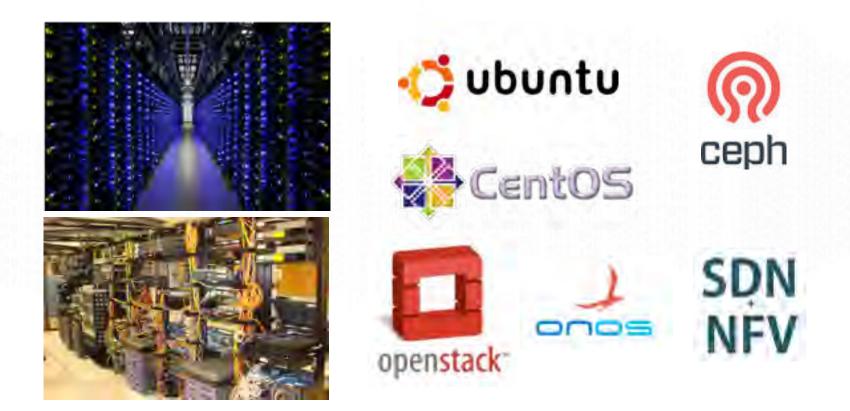

Deploy any software onto any hardware with simple plug-in

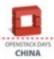

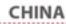

# Inside Compass

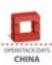

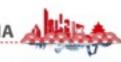

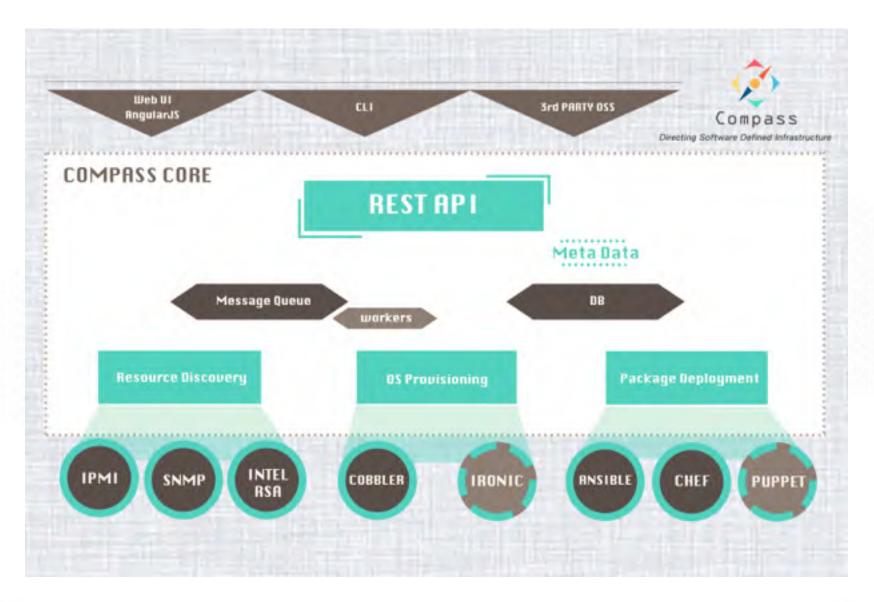

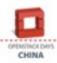

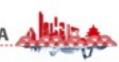

## Plugin Mechanism

#### Important concepts:

- Plugin
- Adapter
- Flavor
- Role

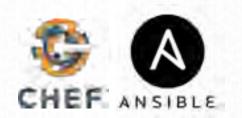

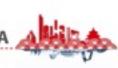

## Adapters - Target Systems

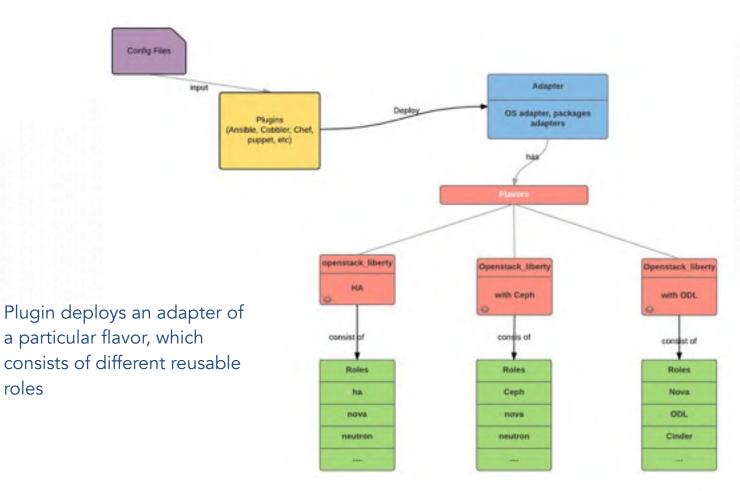

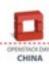

roles

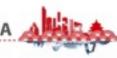

#### MetaData and Template Rendering

- Configurable data for each adapter
- Rendered by compass-core at run-time

> Extensible by design

```
{
    "os_config": {
        "timezone": {....}
        "language": {....}
    },
    "network": {
        "ip": {...},
        "netmask": {....}
        "gateway": {....}
    }
},

**Sinterface**: {
        "ip": {....}
        "gateway": {....}
    }
},

**Sinterface**: {
        "ip": {....}
        "gateway": {....}
}
```

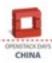

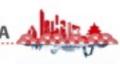

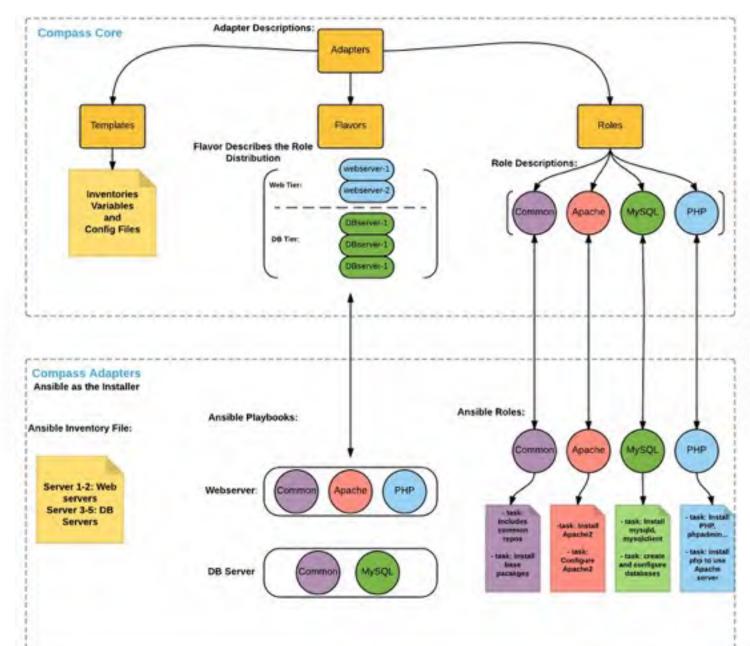

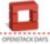

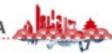

### Remote Deployment

- Deploy anything deployable from anywhere!
- Avoid the hassle of managing data center using traditional approach
  - data center infrastructure and applications as configuration file (blueprint)
  - hardware as reusable components
- Simply install compass agent in your data center, and you are good to go!

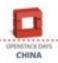

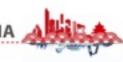

### Remote Deployment

User enters configuration data on compass UI in the cloud

Compass server sends deployment configuration and instrument to compass agent in target environment

Local compass agent deploys/ updates data center

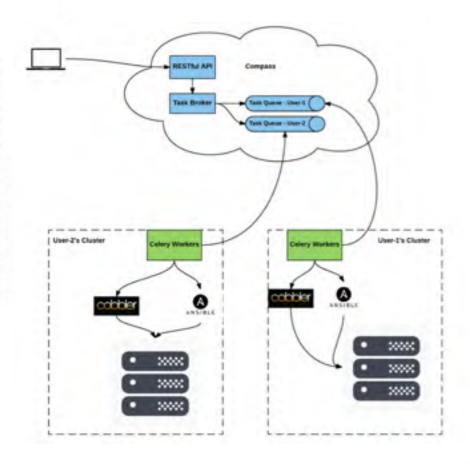

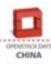

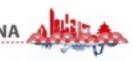

#### Application Provisioning

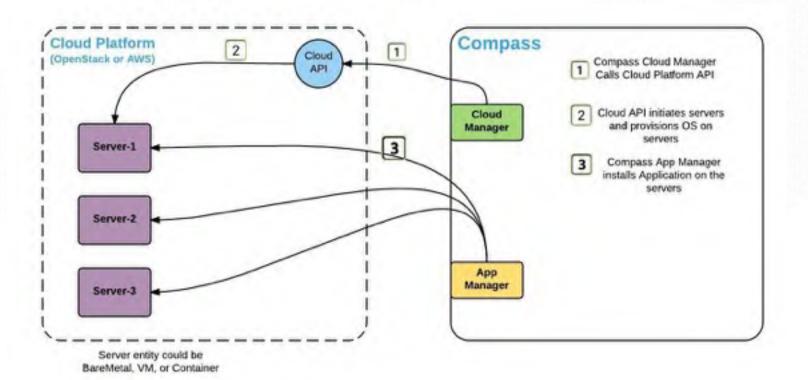

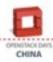

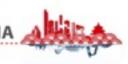

#### See our demo!

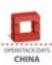

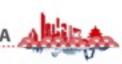

#### Find us on:

syscompass.org

https://github.com/openstack/compass-core

stack360.io

weidongshao@gmail.com

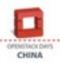

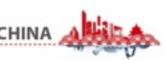

### WeChat Group

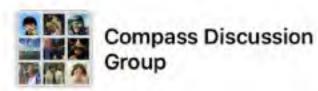

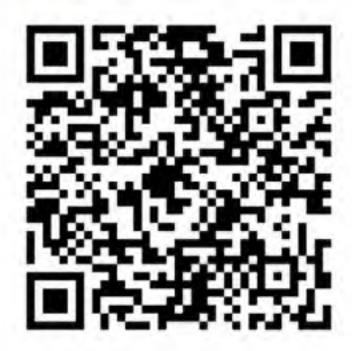

该二维码7天内(7月22日前)有效、重新进入将更新

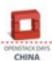

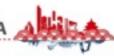

#### We are hiring

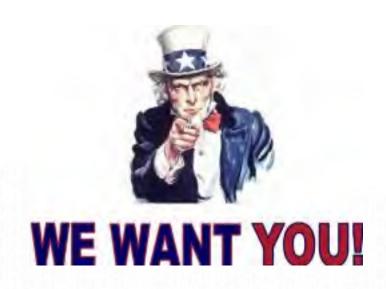

Join our open source team OpenStack NFV OPNFV

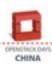

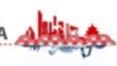

### Thank You!

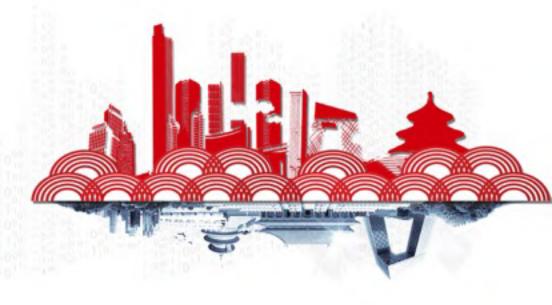